## Adobe Photoshop 2020 (version 21) Download (LifeTime) Activation Code Serial Number Full Torrent [Mac/Win] 64 Bits {{ lifetimE patch }} 2022

Installing Adobe Photoshop and then cracking it is easy and simple. The first step is to download and install the Adobe Photoshop software on your computer. Then, you need to locate the installation.exe file and run it. Once the installation is complete, you need to locate the patch file and copy it to your computer. The patch file is usually available online, and it is used to unlock the full version of the software. Once the patch file is copied, you need to run it and then follow the instructions on the screen. After the patching process is complete, you will have a fully functional version of Adobe Photoshop on your computer. To make sure that the software is running properly, you should check the version number to ensure that the crack was successful. And that's it - you have now successfully installed and cracked Adobe Photoshop!

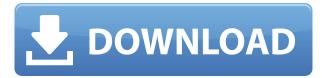

There are a great many things to love about Lightroom 5, and I see no reason why anyone should not adopt it immediately. I found myself in no way limited by the interface (though it's also true that a good photo editor usually doesn't have UI issues). Indeed, I found myself programming more—on third party filters, tethering, and other ideas that I will delve into with greater enthusiasm. The biggest inconvenience of the new interface is that there is a great deal of information to process. There are images, there is information, and on top of that, as you work with your library, a great many things happen. Every setting is its own dialogue or menu, so it is hard to get a complete picture of what is what. My only real complaint is that it would be nice to take a break from the Details and Arrange windows for the time that I was doing things like crop and edit. As noted earlier, I no longer think that Photoshop has feature parity with Lightroom, but it does the job so well, and is so an integral part of the workflow, that you might as well use it. I can't think of an easy Adobe photography workflow that you don't have in Photoshop, though we're closing in on a time when we don't have to think about the interface and editing tools. And even though Lightroom does highlight previews in some instances, I have to believe that it pales in comparison to Photoshop's. I can only hope that Photoshop CC updates not only the interface elements, but the performance as well. And, of course, it would be nice to avoid ever having to import photos to Photoshop at all.

## Download free Adobe Photoshop 2020 (version 21)With Activation Code X64 {{ lAtest versIon }} 2022

So, now that you've got the ins and outs of Photoshop, the first thing you need to do is make your first image file. In order to open a new document in Photoshop, you'll need to open the Photoshop application. This can be done by clicking on the photo icon in the Applications Menu at the top left corner -- or by hitting the **File** menu and choosing **Open**. Unfortunately, the menu in the upper left corner is missing from this version, but the **File** menu is the same as always, and it should be easy to use. Now, once you've opened a new document you will be greeted with the Photoshop interface. Press the **File** menu and choose **New**. A new window will open with a whole bunch of options for you to pick from. The one you want to use for now is the **Single image**. Just uncheck the **Save as a new file every time** option and click **OK**. Once you've chosen the **Single image** option, you will be asked to name your document. This is always a good idea, as you'll need a name in order to save your file. Just enter something cool like **Purple Love** or whatever you like. Most of the options we've described are pretty self-explanatory, but if you ever get stuck, you can always just look at the dropdown menus or the help menu built into the program. From here, you can save your image file in whichever format you like. So, for now, select the **Photoshop (PSD)** format -- and then click the **Save** button to save your image file. e3d0a04c9c

## Adobe Photoshop 2020 (version 21) Download free Activation [Mac/Win] {{ latest updaTe }} 2022

For help using these tools, the Photoshop web site has an abundance of information, including tutorials, primer videos, and practice projects to help you explore these and other tools in Photoshop. Photoshop has famously been an essential tool for designers, and a very versatile one to boot. Whether you simply want to remove a blemish from a picture, or create artwork for your next graphic design project, you'll find a supportive and helpful community that's waiting to help you with your photography through Adobe Photoshop - and other Adobe Creative Cloud products. If you don't want to pay a monthly fee to access the software, there are alternative, smaller programs for photo editing and social media sharing to help get your project off the ground. The Adobe Photoshop Elements (Adobe PSE) software gives you all the creative tools you need to improve your images, from fine-tuning to customizations and manipulations. It is available for free, meaning you don't have to pay a monthly fee to access the software either. The Adobe Photoshop Suite offers you the flexibility of selecting your own package for the way that you think, whether you want to be in the loop of all your content or only share on your own social media pages. If you would like to make a world-famous photo of orphan baby kittens, but don't have an ability to feed it pet food, never fear. Instead of screaming into a microphone from the north pole, you can stunt this process by using a digital camera with a lens that focuses on infinity. When you take this method of picture taking, the camera can capture everything around the room by way of a slow shutter speed.

photoshop 7.0 neat image software free download photoshop 7.0 new filters free download photoshop 7.0 free download softly.net nero photoshop 7.0 free download nik collection for photoshop 7.0 free download adobe photoshop 7.0 mobile free download 7.0 photoshop brushes free download photoshop 7.0 version free download photoshop 7.0 with crack free download photoshop 7.0 with serial key free download

Adobe Photoshop comes as the best alternative to the world-renowned Photoshop. It is not only the most used program by designers; it also holds the biggest collection of filters, tools, and techniques. In addition, a few new features were introduced in the designed-for-photographers program, making it even more powerful and capable than the Photoshop. These tools are said to be the best Photoshop alternatives, and every Photoshop user will be safe with these Adobe Photoshop features. When it comes to the most used and effective Photoshop alternatives, one name always is a good one to look for. And that name is Adobe Photoshop. Adobe Photoshop is usually recommended as a professional alternative to all Photoshop users. If you are looking to know the features of Photoshop, you now know all the Photoshop features that are available in the industry-leading photo editing software. There are more features that are coming in every Photoshop update, but the best features are often taken into account. When it comes to shooting photos for your web and social platforms, you need the right software to edit your photos. Adobe Photoshop gives you the tools and features to deliver creative, polished, and professional-looking images for your online presence. Photoshop is so wellknown and widely used that millions of people use it to create stunning websites, logos, and other visual elements without any professional training. When it comes down to it, Photoshop allows you to work on your images in ways that no other software can.

One more thing to love about Photoshop is the fact that, as the name suggests, you don't have to be a professional to use the software. And let's not talk about the editing tools in Photoshop, how many of us are able to use them to their full potential. Photoshop, along with Elements, offer their services at a very low cost. Other than that, they have a variety of incredibly useful and very cheap features with which you can create artwork or edit that you can't do with any other software or application. The most useful feature in Photoshop is the ability to create and modify high-quality scans from various sources, including strongly damaged ones. You can adjust the brightness by using the black check mark at the bottom right. For color-sensitive users, Photoshop offers the most accurate selection of colors among its peers. You can select perfect color palette by double clicking on the color area. Photoshop Elements gives you a complete workspace of tools at your fingertips, as opposed to the hefty set of buttons in some of the other photocopier-esque applications. Just like the in-house TWAIN wireless technology, Photoshop Elements lets you connect a printer to your image file. Photoshop Elements even lets you create direct print outs of your documents. Photo files can even be printed directly to mobile devices via Wi-Fi. Other than advanced editing tools, Photoshop offers many other useful tools at the basic level, such as the Adjustments and Layer windows, image adjustment tabs, layers, layers masking, etc. What's more, there is no setting or entry field to type in custom appearances after you have created your image. To get to these features, head to the tools window.

https://soundcloud.com/vestrirectme1975/mount-and-blade-1011-crack-exe

https://soundcloud.com/lesefegotf1983/fast-and-furious-6-subtitles-english-720p-yify

https://soundcloud.com/eskitwirsont/tuneskit-spotify-music-converter-170657

https://soundcloud.com/punakthielit/activation-key-for-vuze-plus

https://soundcloud.com/seiponmaivec1973/solucionario-de-termodinamica-para-ingenieros-de-potter-rapidshare

https://soundcloud.com/floxaniukg/unlock-kakasoft-usb-copy-protection-51

https://soundcloud.com/mickforkforsonp1972/notifier-id-3000-software-download

https://soundcloud.com/naphopehi1988/beckhoff-key-v21rar

https://soundcloud.com/sisgoswappu/smart-choice-1-workbook-answer-key

**Photoshop** is a registered trademark of Adobe Systems Incorporated. Adobe makes no representations about the suitability of this software for any purpose. The software is not covered by any warranty or Fair Use License released by the Copyright Office, the United States Library of Congress, or the above trademark holder." Inkspace is a brand new creative suite tool from Adobe, described as a replacement for Photoshop. Inkspace is a fast, flexible, and powerful creative suite tool that runs on your Mac (PC coming soon), that gives you access to all of Photoshop's features. You can now access the most advanced vector tools from Photoshop directly in Inkspace, without switching applications-optimise and collaborate across applications through native layers, and easily share your design with others through the Creative Cloud cloud. In Photoshop, a watermark is an image that is made to appear over a photograph or any other type of file, including on a file or folder's metadata. This watermark can be used to identify the copyright holder and/or the creator of the image or document. Most applications that allow image processing have basic watermark tools at their disposal, but more advanced options in Photoshop are capable to add sophisticated effects that are designed to look better and improve the overall visual look of your image. In this article, we will explore how to add watermark in Photoshop. After nearly three decades of working with various image editing applications and software, expectations have changed and so have the needs of creative professionals. The standard expectation today for a brand has increased significantly. To meet the increased standard, Adobe has introduced a number of new product and service updates

## through its Creative Cloud offering.

https://supportlocalbiz.info/wp-content/uploads/2023/01/catber.pdf

 $\frac{http://www.jbdsnet.com/wp-content/uploads/2023/01/Photoshop-CC-2018-Activation-Torrent-X64-2022.pdf}{22.pdf}$ 

https://www.webcard.irish/photoshop-free-software-download-for-windows-8-install/

https://www.place-corner.com/free-download-photoshop-cs6-for-windows-10-top/

https://www.chandabags.com/photoshop-free-download-software-windows-7-work/

https://audiobooksusa.com/download-photoshop-cs6-full-free-version-verified/

https://autko.nl/wp-content/uploads/2023/01/elspquyn.pdf

https://teenmemorywall.com/download-free-photoshop-2021-version-22-1-1-keygen-hot-2023/

https://aboulderpharm.com/wp-content/uploads/Photoshop 2022 Version 231.pdf

https://maisonchaudiere.com/advert/download-photoshop-2021-version-22-product-key-keygen-for-lifetime-2023/

 $https://www.riobrasilword.com/wp-content/uploads/2023/01/Download-Neural-Filters-Photoshop-202\\ \underline{2\text{-BEST.pdf}}$ 

https://patroll.cl/wp-content/uploads/2023/01/takigian.pdf

https://www.jcca.biz/photoshop-2021-activation-code-serial-number-full-torrent-2023/

https://www.corsisj2000.it/adobe-photoshop-cc-2015-version-16-with-activation-code-with-full-keyge n-win-mac-3264bit-2023/

https://www.asahisports.nl/wp-content/uploads/marjjaem.pdf

 $\underline{https://certified listeners.org/wp-content/uploads/2023/01/Adobe-Photoshop-CC-2014-Product-Key-Full-Windows-NEw-2023.pdf}$ 

https://hamrokhotang.com/advert/download-free-adobe-photoshop-2021-version-22-3-1-serial-numbe r-full-torrent-latest-release-2022/

 $\frac{https://communitytea.org/wp-content/uploads/2023/01/Adobe\_Photoshop\_CC\_2015\_version\_18.pdf}{https://thecryptobee.com/download-free-adobe-photoshop-2021-version-22-2-with-license-code-keygen-for-lifetime-x32-64-lifetime-release-2023/$ 

 $\frac{https://asset defense team.com/wp-content/uploads/2023/01/Download-Adobe-Photoshop-2021-Version-2022-Full-Version-2022.pdf$ 

 $\underline{https://idakiss.com/wp-content/uploads/2023/01/Download\_free\_Photoshop\_Activation\_Cracked\_upD\_ated\_2022.pdf$ 

https://mondetectiveimmobilier.com/2023/01/01/adobe-photoshop-2021-version-22-5-1-product-key-for-mac-and-windows-64-bits-2022/

 $\frac{https://bbastau.online/wp-content/uploads/2023/01/Photoshop-2021-Version-2243-Download-free-Incl-Product-Key-Torrent-For-PC-3264bit-2022.pdf$ 

http://pacificgoods.net/wp-content/uploads/2023/01/oldunyt.pdf

 $\frac{https://rednails.store/wp-content/uploads/2023/01/Adobe-Photoshop-80-Free-Download-For-Windows-7-TOP.pdf$ 

https://smodernwebdesign.com/wp-content/uploads/2023/01/Photoshop 2022 version 23.pdf

 $\underline{https://ayusya.in/adobe-photoshop-express-image-editor-adjustments-filters-effects-borders-download-high-quality/}\\$ 

 $\underline{https://rei-pa.com/wp-content/uploads/2023/01/Adobe-Photoshop-EXpress-Download-Activation-Code}\\ \underline{-Licence-Key-upDated-2022.pdf}$ 

http://gastro-professional.rs/wp-content/uploads/2023/01/tasrand.pdf

https://fitgirlboston.com/wp-content/uploads/2023/01/adlemee.pdf

https://arabamericanbusinesscommunity.org/wp-content/uploads/2023/01/qadulli.pdf

 $\underline{https://crazy.ro/download-free-adobe-photoshop-2021-version-22-2-with-license-code-x64-last-release-2023/}$ 

https://www.cdnapolicity.it/wp-content/uploads/2023/01/waltyel.pdf

https://ebookngo.com/2023/01/01/keygen-for-adobe-photoshop-cs3-extended-free-download-repack/ https://recycledsigns.com/advert/adobe-photoshop-cc-2015-version-16-download-registration-code-to rrent-lifetime-patch-2022/

https://pustakasmansatumaninjau.com/wp-content/uploads/2023/01/contnol.pdf

https://qtsecurity.net/wp-content/uploads/2023/01/pingwarw.pdf

https://gotweapons.com/advert/download-photoshop-2021-version-22-4-3-with-product-key-2023/ https://executiverighthand.com/wp-content/uploads/2023/01/Download free Adobe Photoshop CC With License Key New 2022.pdf

https://themekraft.com/wp-content/uploads/2023/01/Adobe-Photoshop-CC-2015-Version-18-Downloa d-Serial-Number-LifeTime-Activation-Code-WinMac.pdf

With this transition to newer native APIs, together with the recent reboot of 3D tooling at Adobe featuring the Substance line of 3D products, the time has come to retire Photoshop's legacy 3D feature set, and look to the future of how Photoshop and the Substance products will work together to bring the best of modern 2D and 3D to life across Adobe's products on the more stable native GPU APIs. Adobe Photoshop is the go-to app for fixing and perfecting photos of all types. Use it for basic tinkering, or explore the advanced features it offers. Create, edit, and save your work with this easyto-use, powerful, and fast-loading application. Adjust the look of your photos within seconds-and throughout an entire retouching project-with a collection of tools for whiting out, sharpening, cropping, and much more. Blend your photos together into creative compositions, whether you're combining multiple photos or other media, with the features of the Content-Aware and Morphological tools. Learn how to utilize the powerful selection tools in Adobe Photoshop, so you can easily select and delete areas from your images. Use a selection brush to paint on your image to isolate areas of the photo that you want to selectively edit. Discover how to guickly remove unwanted objects from your photo, including drawing, people, plants, cars, and scenery. Use the Eraser tool's brush settings—such as Intense and Multiple Clones—to remove objects, add color, or blend them into surrounding areas. To keep your images looking crisp, use the Refine Edge and Local Adjustment tools to adjust the appearance of edges and imperfections in your photos. After you have retouched your pictures, use Adobe's Content-Aware technology to automatically fill in the gaps or replace color with the same color in your subject. And to create precise color matches, try our color adjustment sliders, which give you an exact balance of colors. Also, innovate with the new watercolor and stain effects or use the liquify filters to create the look of a real paintbrush.